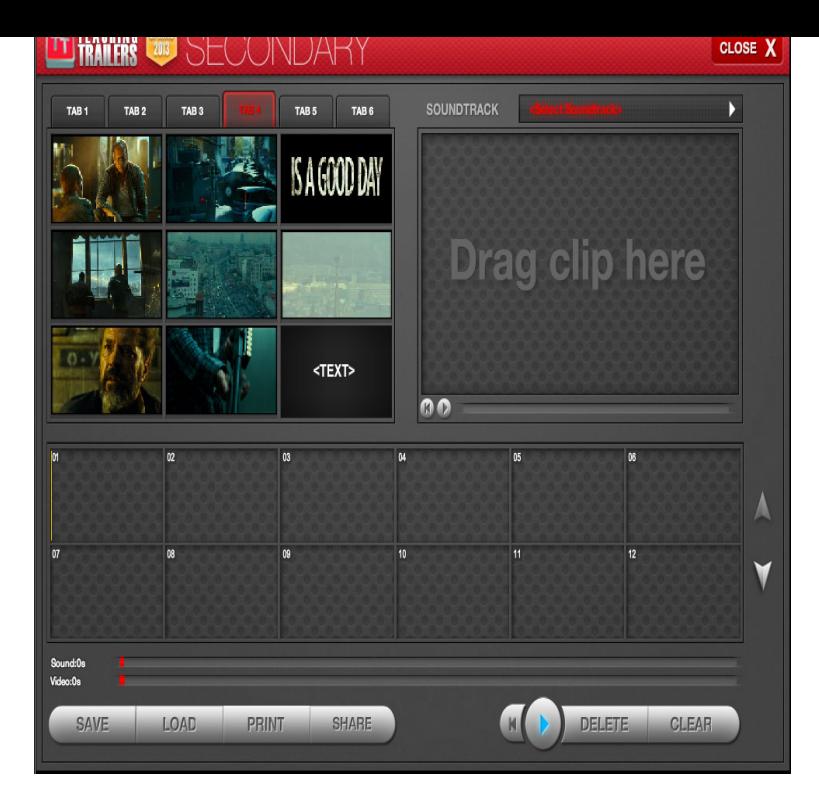

Make a trailer for an imaginary film, or a fan trailer for a film you love. Post Your Project. Member Projects; How-To's. YouTube Video Editor How-To via YouTube.Want to create a movie trailer? Use the handy video trailer maker from Movavi and you'll have an enticing trailer for your film with music, titles, and special.Create your own movie trailer or movie title. Our online video trailer maker uses professional After Effects movie trailer templates. Try the best movie maker free.Make a video online with the free Biteable video maker. Crank up the wow factor with animations, footage and effects. Create stunning ads, explainers.Read reviews, compare customer ratings, see screenshots, and learn more about turnerbrangusranch.com + 3D Movie Trailer. Download turnerbrangusranch.com + 3D Movie Trailer and.Thirteen Trailermaker - Make A Trailer, Mix and match the pictures on the left and the features on the right to create your own movie trailer. Need help getting.Try our free online Movie Maker to combine your photos, videos, and music with special effects, text and more!.Looking for a great trailer maker to make movie trailer? This article introduces the best trailer maker.Adobe Spark's free online video intro maker helps you easily create your own custom video introductions in minutes, no design skills needed.1. Windows Movie Maker. Price: FREE. This is a great trailer maker which allows you to edit videos and slide shows, create titles, and fine tune.Frank Frumento is a movie trailer editor and works on a range of projects, creating the trailers, teasers and TV spots you see in the cinema and on TV every day.7 Feb - 10 min - Uploaded by LinkedIn Learning Solutions This iMovie tutorial shows how to create a genre-specific movie trailer. Watch more at.25 Jun - 8 min - Uploaded by Dusty Porter In this video tutorial I show you how to easily and quickly make a great professional looking.12 Mar - 8 min - Uploaded by Film Riot Ryan shows his process of making trailers! Triune's Trailer Music Pack: The WORST Movie.Create videos for business or personal use in minutes with Animoto's online video maker. Combine your photos and video clips with music to make professional.Many viewers assume trailers are made in-house by the film's I imagine I'd feel so protective over the trailer for a movie I was making and I'm.

[PDF] dell 2110 battery [PDF] catalyst definition [PDF] turbosound txd 252 review [PDF] oklahoma drivers manual 2015 [\[PDF\] dolmar ps5100s m](http://turnerbrangusranch.com/sywagal.pdf)anual [\[PDF\] divx ps3 movies](http://turnerbrangusranch.com/wowacoqe.pdf) [\[PDF\] cannondale serial number b1-03](http://turnerbrangusranch.com/dysotis.pdf)02